#### **API enhancement: zoomScale(double scale) on mapCanvas**

*2010-05-13 11:57 AM - Anita Graser*

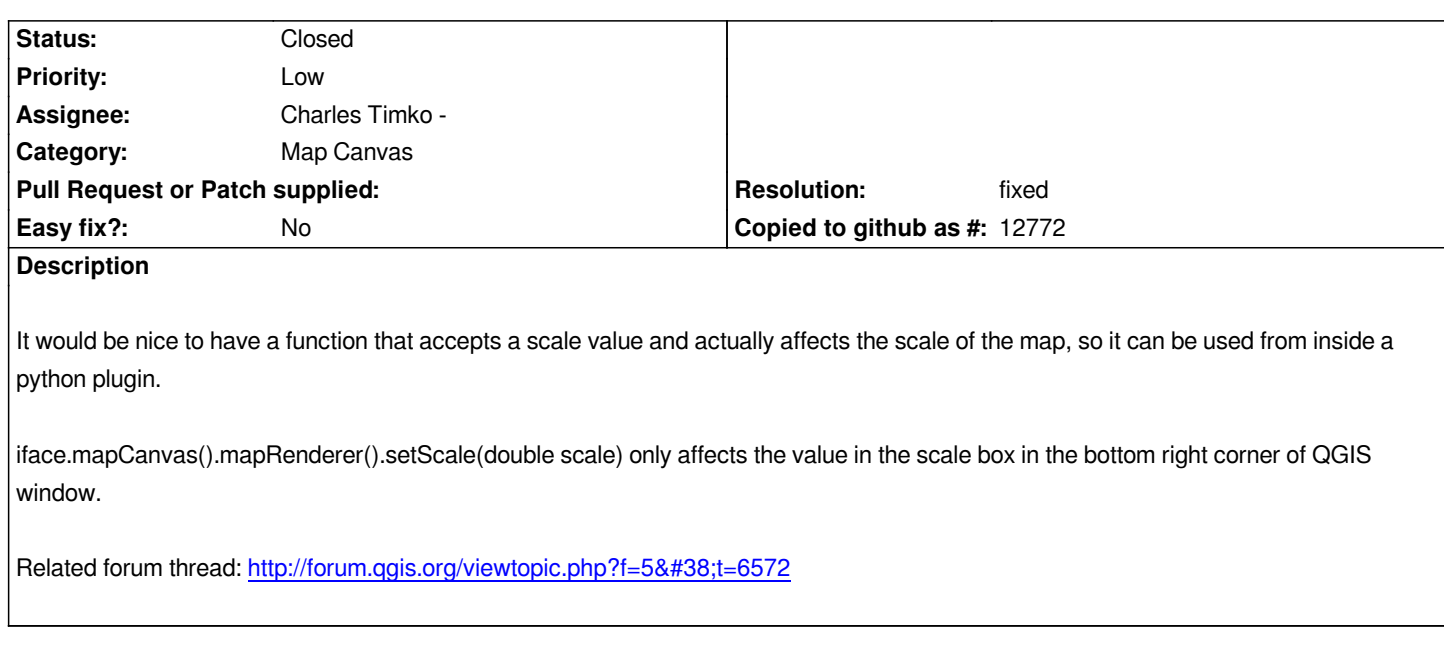

#### **History**

# **#1 - 2010-05-13 12:08 P[M - Charles Timko -](http://forum.qgis.org/viewtopic.php?f=5&t=6572)**

*- Status changed from Open to In Progress*

## **#2 - 2010-05-13 12:52 PM - Charles Timko -**

*I am leaving the closing of this ticket to someone of higher rank :-D*

### **#3 - 2010-05-14 02:48 PM - Charles Timko -**

*- Resolution set to fixed*

*- Status changed from In Progress to Closed*

*Ignore patch.txt, because after I was able to fully test it I realized I left something out so it wasn't exposed yet. bug2717fix.diff has been tested and zoomScale is exposed and does work within Python. ((And since i know this patch works I am resolving this bug))*

## **#4 - 2010-05-17 09:36 AM - Jürgen Fischer**

*applied in commit:e88a80af (SVN r13518). Thanks.*

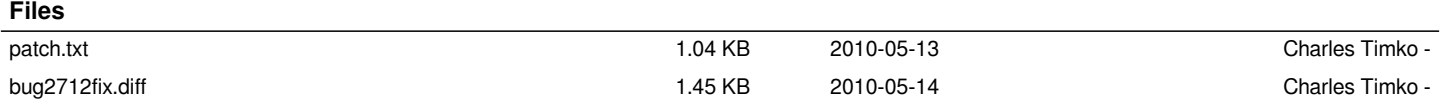